## How To Factory Reset Macbook Pro 2010 Without Disk >>>CLICK HERE<<<

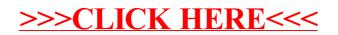